# **ПЕРВОЕ ВЫСШЕЕ ТЕХНИЧЕСКОЕ УЧЕБНОЕ ЗАВЕДЕНИЕ РОССИИ**

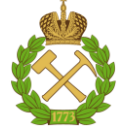

### **МИНИСТЕРСТВО НАУКИ И ВЫСШЕГО ОБРАЗОВАНИЯ РОССИЙСКОЙ ФЕДЕРАЦИИ федеральное государственное бюджетное образовательное учреждение высшего образования САНКТ-ПЕТЕРБУРГСКИЙ ГОРНЫЙ УНИВЕРСИТЕТ**

**СОГЛАСОВАНО**

**УТВЕРЖДАЮ**

**Руководитель ОПОП ВО доцент И.И. Растворова**

\_\_\_\_\_\_\_\_\_\_\_\_\_\_\_\_\_\_\_\_\_\_\_\_\_

**\_\_\_\_\_\_\_\_\_\_\_\_\_\_\_\_\_\_\_\_\_\_ Проректор по образовательной деятельности Д.Г. Петраков**

# **РАБОЧАЯ ПРОГРАММА ДИСЦИПЛИНЫ**

# *ОСНОВЫ КОМПЬЮТЕРНОГО ПРОЕКТИРОВАНИЯ И МОДЕЛИРОВАНИЯ РАДИОЭЛЕКТРОННЫХ СРЕДСТВ*

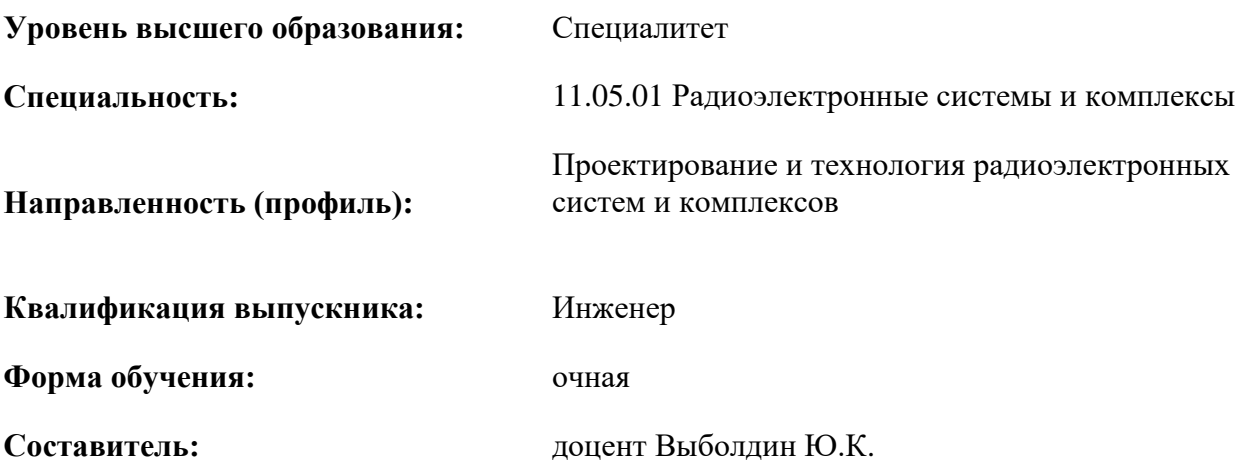

Санкт-Петербург

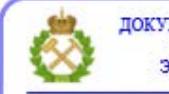

ДОКУМЕНТ ПОДПИСАН УСИЛЕННОЙ КВАЛИФИЦИРОВАННОЙ<br>ЭЛЕКТРОННОЙ ПОДПИСЬЮ

Сертификат: 00F3 503F 985D 6537 76D4 6643 BD9B 6D2D 1C Владелец: Пашкевич Наталья Владимировна<br>Действителен: с 27.12.2022 по 21.03.2024

**Рабочая программа дисциплины** «Основы компьютерного проектирования и моделирования радиоэлектронных средств» разработана:

- в соответствии с требованиями ФГОС ВО – по специальности «11.05.01 Радиоэлектронные системы и комплексы», утвержденного приказом Минобрнауки России № 94 от 09.02.2018 г.;

- на основании учебного плана специалитета по специальности «11.05.01 Радиоэлектронные системы и комплексы» направленность (профиль) «Проектирование и технология радиоэлектронных систем и комплексов».

Составитель \_\_\_\_\_\_\_\_\_\_\_ к.т.н., доцент Выболдин Ю.К.

**Рабочая программа рассмотрена и одобрена** на заседании кафедры Электронных систем от 31.01.2022 г., протокол № 6.

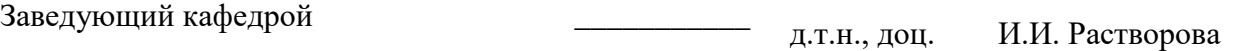

#### **Рабочая программа согласована:**

Начальник управления учебнометодического обеспечения образовательного процесса \_\_\_\_\_\_\_\_\_\_\_\_ к.т.н. П.В. Иванова

## **1.ЦЕЛИ И ЗАДАЧИ ДИСЦИПЛИНЫ**

Цель дисциплины «Основы компьютерного проектирования и моделирования радиоэлектронных средств»:

- формирование базовой подготовки студентов по основам компьютерного проектирования и моделирования РЭС;

- разработка методов и средств измерений при проектировании, производстве и эксплуатации радиолокационных систем и комплексов.

Основные задачи дисциплины «Основы компьютерного проектирования и моделирования радиоэлектронных средств»:

- приобретение студентами навыков работы на ЭВМ;

-ознакомление с основами математического моделирования, которые используются в радиотехнике и связи и радиолокации.

#### **2. МЕСТО ДИСЦИПЛИНЫ В СТРУКТУРЕ ОПОП ВО**

Дисциплина «Основы компьютерного проектирования и моделирования радиоэлектронных средств» относится к обязательной части основной профессиональной образовательной программы по специальности «11.05.01 Радиоэлектронные системы и комплексы» направленность (профиль) «Проектирование и технология радиоэлектронных систем и комплексов» и изучается в 6 семестре.

Дисциплина «Основы компьютерного проектирования и моделирования радиоэлектронных средств» является основополагающей для изучения следующих дисциплин: «Радиопередающие и радиоприемные системы», «Интеллектуальные радиоэлектронные системы», «Цифровая обработка сигналов», «Основы теории радиосистем передачи информации»

Особенностью дисциплины является изучение математических основ моделирования компонентов РЭС.

#### **3. ПЛАНИРУЕМЫЕ РЕЗУЛЬТАТЫ ОБУЧЕНИЯ ПО ДИСЦИПЛИНЕ, СООТНЕСЕННЫЕ С ПЛАНИРУЕМЫМИ РЕЗУЛЬТАТАМИ ОСВОЕНИЯ ОБРАЗОВАТЕЛЬНОЙ ПРОГРАММЫ**

Процесс изучения дисциплины «Основы компьютерного проектирования и моделирования радиоэлектронных средств» направлен на формирование следующих компетенций:

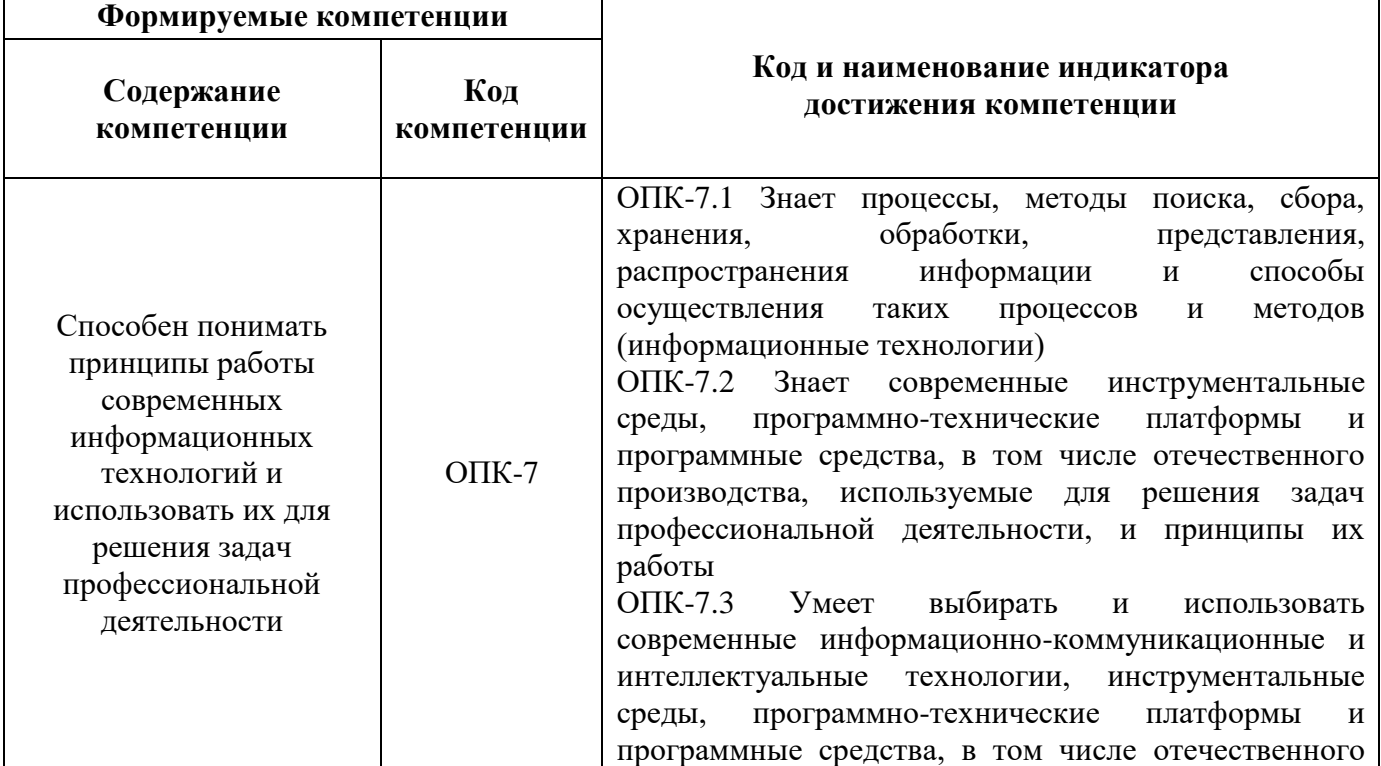

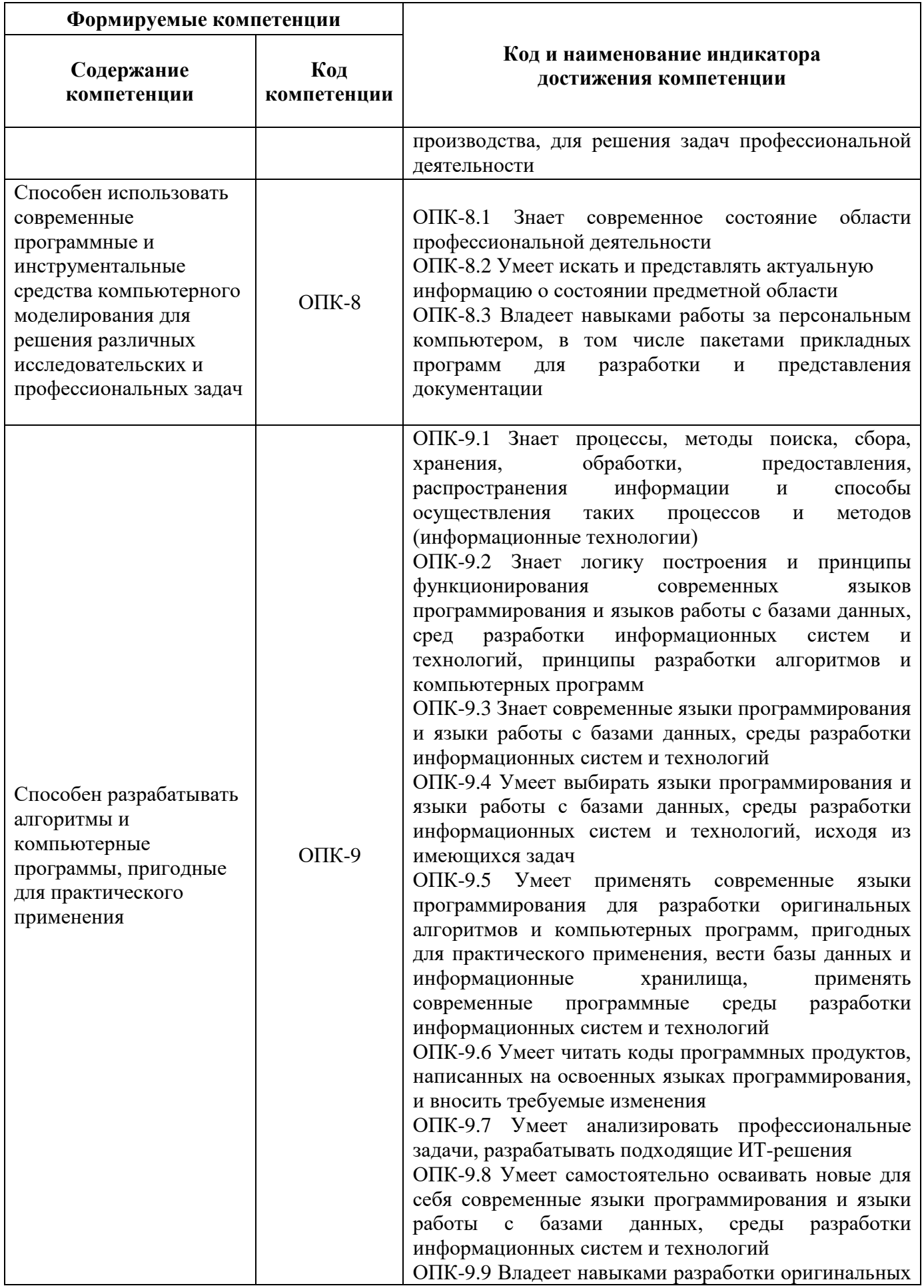

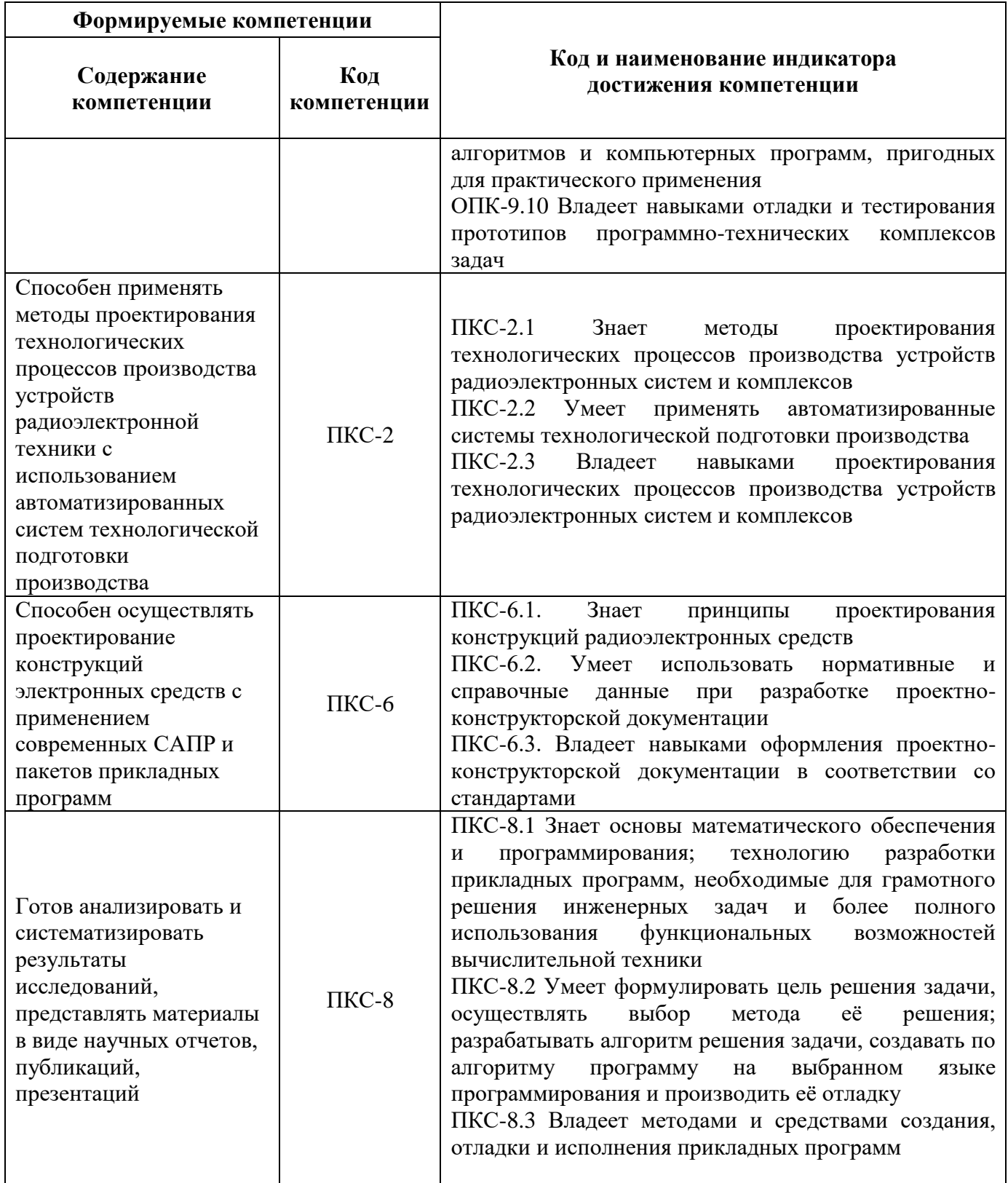

# **4. СТРУКТУРА И СОДЕРЖАНИЕ ДИСЦИПЛИНЫ**

# **4.1. Объем дисциплины и виды учебной работы**

Общая трудоёмкость учебной дисциплины составляет 5 зачётных единиц, 180 ак. часов.

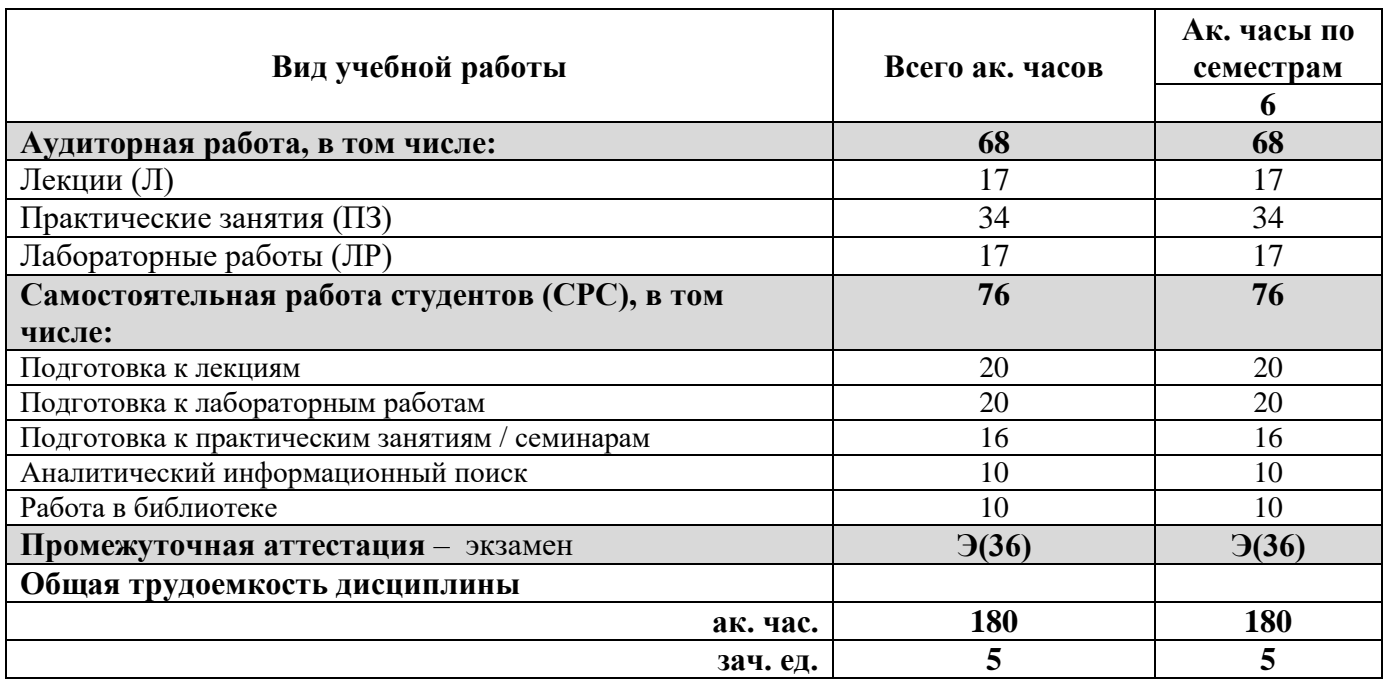

## **4.2. Содержание дисциплины**

Учебным планом предусмотрены: лекции, практические занятия лабораторные работы и самостоятельная работа.

**4.2.1. Разделы дисциплины и виды занятий**

|                                                                   | Виды занятий       |                |                         |                     |                                       |
|-------------------------------------------------------------------|--------------------|----------------|-------------------------|---------------------|---------------------------------------|
| Наименование разделов                                             | часов<br>Всего ак. | Лекции         | занятия<br>Практические | Лабораторные работы | Самостоятельная<br>студента<br>работа |
| Раздел 1 «Математические основы моделирования<br>компонентов РЭС» | 35                 | 5              | 12                      |                     | 18                                    |
| Раздел 2 «Алгоритмы анализа аналоговых и<br>цифровых устройств»   | 44                 | $\overline{4}$ | 8                       | 12                  | 20                                    |
| Раздел 3 «Методы оптимизации проектных<br>решений»                | 34                 | $\overline{4}$ | 10                      |                     | 20                                    |
| Раздел 4 «Использование пакетов прикладных<br>программ»           | 31                 | $\overline{4}$ | $\overline{4}$          | 5                   | 18                                    |
| Итого:                                                            | 144                | 17             | 34                      | 17                  | 76                                    |

# **4.2.2.Содержание разделов дисциплины**

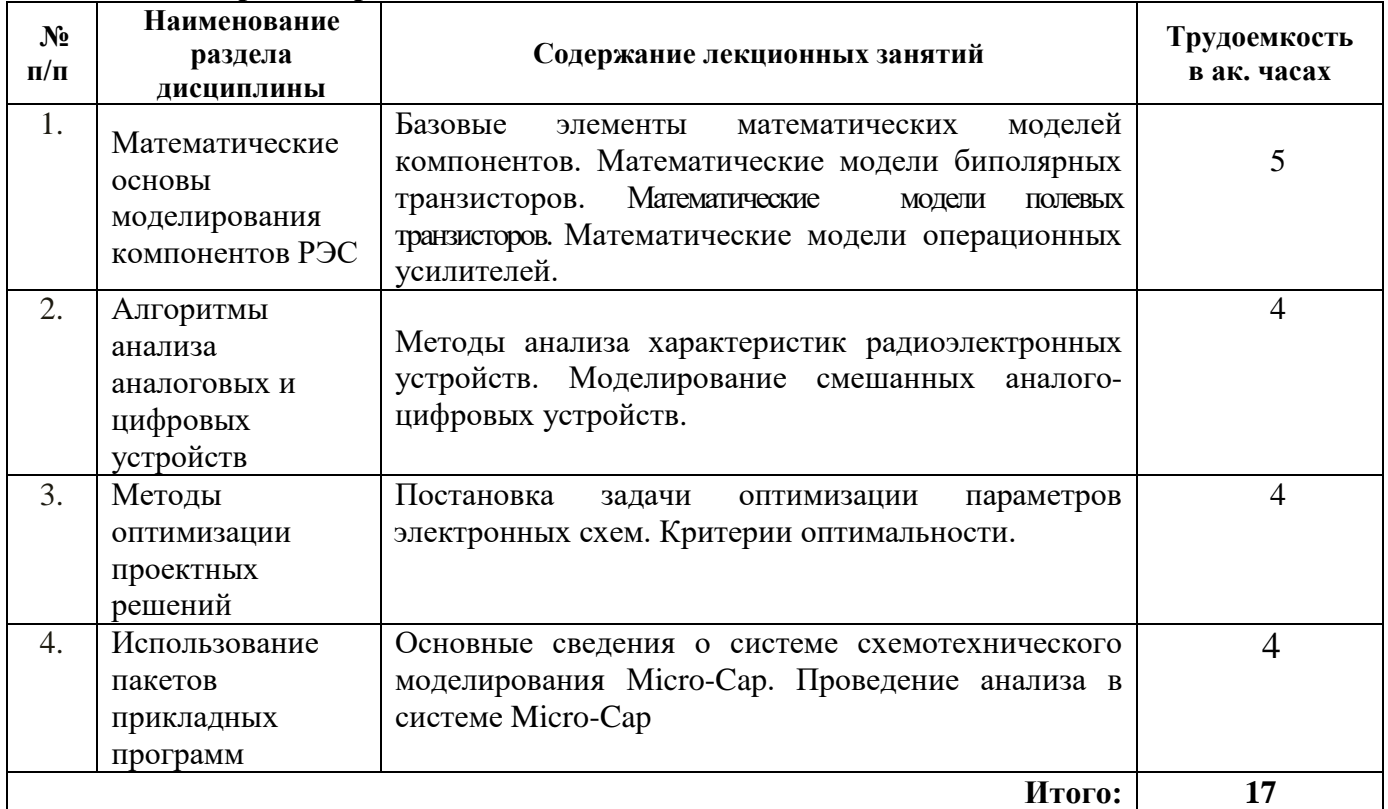

# **4.2.3. Практические занятия**

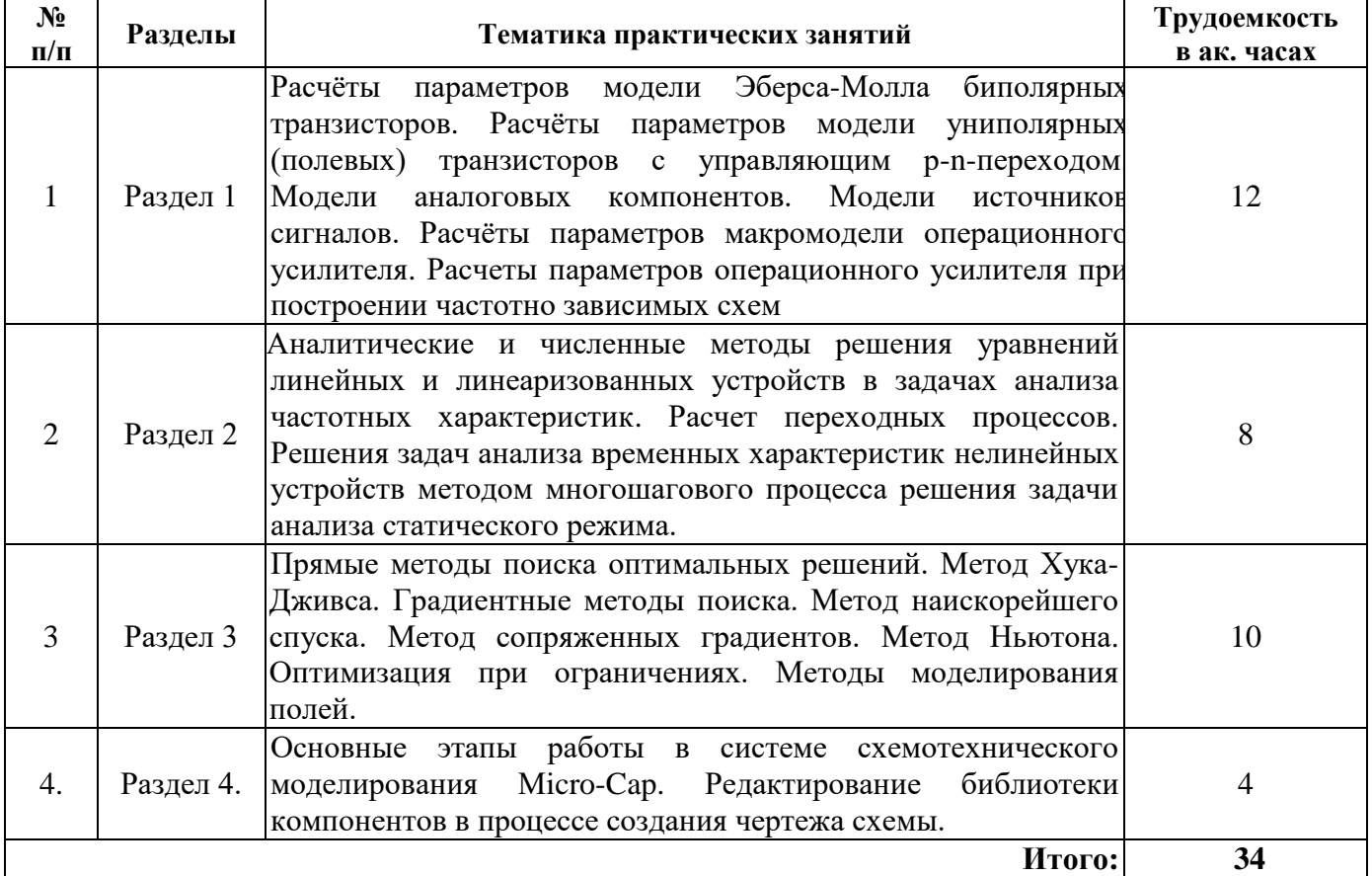

### **4.2.4. Лабораторные работы**

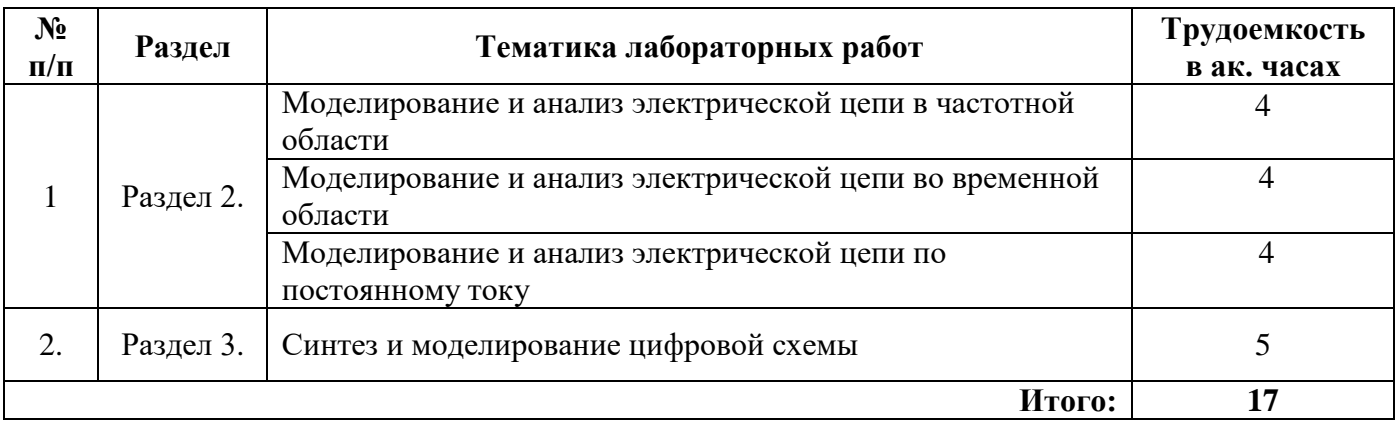

## **4.2.5. Курсовые работы**

Курсовые работы (проекты) не предусмотрены.

## **5. ОБРАЗОВАТЕЛЬНЫЕ ТЕХНОЛОГИИ**

В ходе обучения применяются:

**Лекции**, которые являются одним из важнейших видов учебных занятий и составляют основу теоретической подготовки обучающихся. Цели лекционных занятий:

-дать систематизированные научные знания по дисциплине, акцентировать внимание на наиболее сложных вопросах дисциплины;

-стимулировать активную познавательную деятельность обучающихся, способствовать формированию их творческого мышления.

**Практические занятия.** Цели практических занятий:

-совершенствовать умения и навыки решения практических задач.

Главным содержанием этого вида учебных занятий является работа каждого обучающегося по овладению практическими умениями и навыками профессиональной деятельности.

**Консультации** (текущая консультация, накануне *экзамена)* является одной из форм руководства учебной работой обучающихся и оказания им помощи в самостоятельном изучении материала дисциплины, в ликвидации имеющихся пробелов в знаниях, задолженностей по текущим занятиям, в подготовке письменных работ (проектов).

Текущие консультации проводятся преподавателем, ведущим занятия в учебной группе, научным руководителем и носят как индивидуальный, так и групповой характер.

**Самостоятельная работа обучающихся** направлена на углубление и закрепление знаний, полученных на лекциях и других занятиях, выработку навыков самостоятельного активного приобретения новых, дополнительных знаний, подготовку к предстоящим учебным занятиям и промежуточному контролю.

# **6. ОЦЕНОЧНЫЕ СРЕДСТВА ДЛЯ ТЕКУЩЕГО КОНТРОЛЯ УСПЕВАЕМОСТИ, ПРОМЕЖУТОЧНОЙ АТТЕСТАЦИИ ПО ИТОГАМ ОСВОЕНИЯ ДИСЦИПЛИНЫ**

*6.1. Оценочные средства для самостоятельной работы и текущего контроля успеваемости*

### *6.1. Оценочные средства для текущего контроля успеваемости*

#### **Раздел 1. Математические основы моделирования компонентов РЭС**

1. Какие справочные параметры определяют усилительные свойства транзисторов?

2. Что такое малосигнальная модель биполярного транзистора и для чего она используется?

3. Что такое малосигнальная (линеаризованная) модель полевого транзистора?

4. Как рассчитать параметры математических моделей по справочным данным на полевые транзисторы?

5. Напишите уравнения Эберса-Молла для токов эмиттера и коллектора

#### **Раздел 2.** Алгоритмы анализа аналоговых и цифровых устройств

1. Система уравнений узловых напряжений - основная математическая модель радиоэлектронного устройства.

2. Численный метод решений уравнений линейных и линеаризованных устройств в задачах анализа частотных характеристик.

3. Решения задач анализа временных характеристик нелинейных устройств методом многошагового процесса решения задачи анализа статического режима.

4. Смешанная аналого-цифровая цепь и ее схема замещения.

5. Аналого-цифровой интерфейс. Цифроаналоговый интерфейс.

#### **Раздел 3. Методы оптимизации проектных решений**

1. Критерии оптимальности.

2. Прямые методы поиска оптимальных решений.

3. Градиентные методы поиска. Метод наискорейшего спуска.

4. Метод сопряженных градиентов. Метод Ньютона.

5. Оптимизация при ограничениях.

## **Раздел 4. Использование пакетов прикладных программ**

1. Главное меню системы. Основные этапы работы в системе.

2. Каталоги библиотек аналоговых и цифровых компонентов.

3. Предварительное редактирование библиотеки компонентов.

4. Графический ввод компонентов схемы.

5. Типы вводимых компонентов. Диалоговое окно атрибут

# *6.2. Оценочные средства для проведения промежуточной аттестации (экзамена)*

### *6.2.1. Примерный перечень вопросов/заданий к экзамену*

1. Применение системы автоматизации проектирования САПР в сквозном цикле "разработка-внедрение".

2. Представление произвольного сигнала посредством суммы элементарных колебаний.

3. Ортогональная и ортонормированная системы базисных функций.

4. Пассивные компоненты электронных схем и их модели. Модели резистора, модели электрического конденсатора, модели реальной индуктивности.

5. Принципы работы и математическая модель полупроводникового диода.

6. Физические принципы работы биполярного транзистора. Уравнения Эберса-Молла.

7. Физические принципы работы полевого транзистора с управляющим *p-n-*переходом и

МОП – транзисторов.

8. Уравнение статического режима.

9. Математические модели операционных усилителей.

10. Модели дискретных элементов электронных схем.

- 11. Основные этапы решений задач анализа характеристик РУ.
- 11. Методы анализа статических режимов электронных схем.
- 12. Методы анализа электронных схем в частотной области.
- 13. Методы анализа электронных схем во временной области.
- 14. Методы анализа переходных процессов в нелинейных схемах.

15. Проблема точности, сходимости и времени решений задач анализа режимов электронных

#### схем.

- 16. Чувствительность функций цепи к паразитным параметрам.
- 17. Постановка задачи оптимизации при моделировании электронных схем.
- 18. Нахождение экстремума скалярной функции при ограничениях.
- 19. Методы поиска экстремума для функции нескольких переменных.
- 20. Расчет цепей по постоянному току с использованием алгоритма Ньютона Рафсона.
- 21. Особенности анализа переключательных схем.
- 22. Основные этапы работы в системе схемотехнического моделирования MC

24. Редактирование библиотеки компонентов в процессе создания чертежа схемы в системе Micro-Cap.

25. Моделирование смешанных аналого-цифровых устройств.

26. Учет температурных зависимостей в моделях биполярного транзистора.

27. Эффект Эрли.

28. Физические принципы работы полевого транзистора с управляющим *p-n-*переходом и МОП – транзисторов.

29. Уравнение статического режима полевого транзистора.

30. Многовариантный анализ в системе схемотехнического моделирования Micro-Cap.

31. Численный метод решений уравнений линейных и линеаризованных устройств в задачах анализа частотных характеристик.

32. Команды, числовые параметры, вывод результатов моделирования, выражения, опции, используемые в системе схемотехнического моделирования Micro-Cap.

32. Анализ переходных процессов.

- 33. Определение параметров модели операционного усилителя по справочным данным.
- 34. Перечень решаемых задач в системе схемотехнического моделирования Micro-Cap.

35. Независимые и зависимые (управляемые) источники напряжения и тока.

# **6.2.2. Примерные тестовые задания к** *экзамену*

*Вариант 1.*

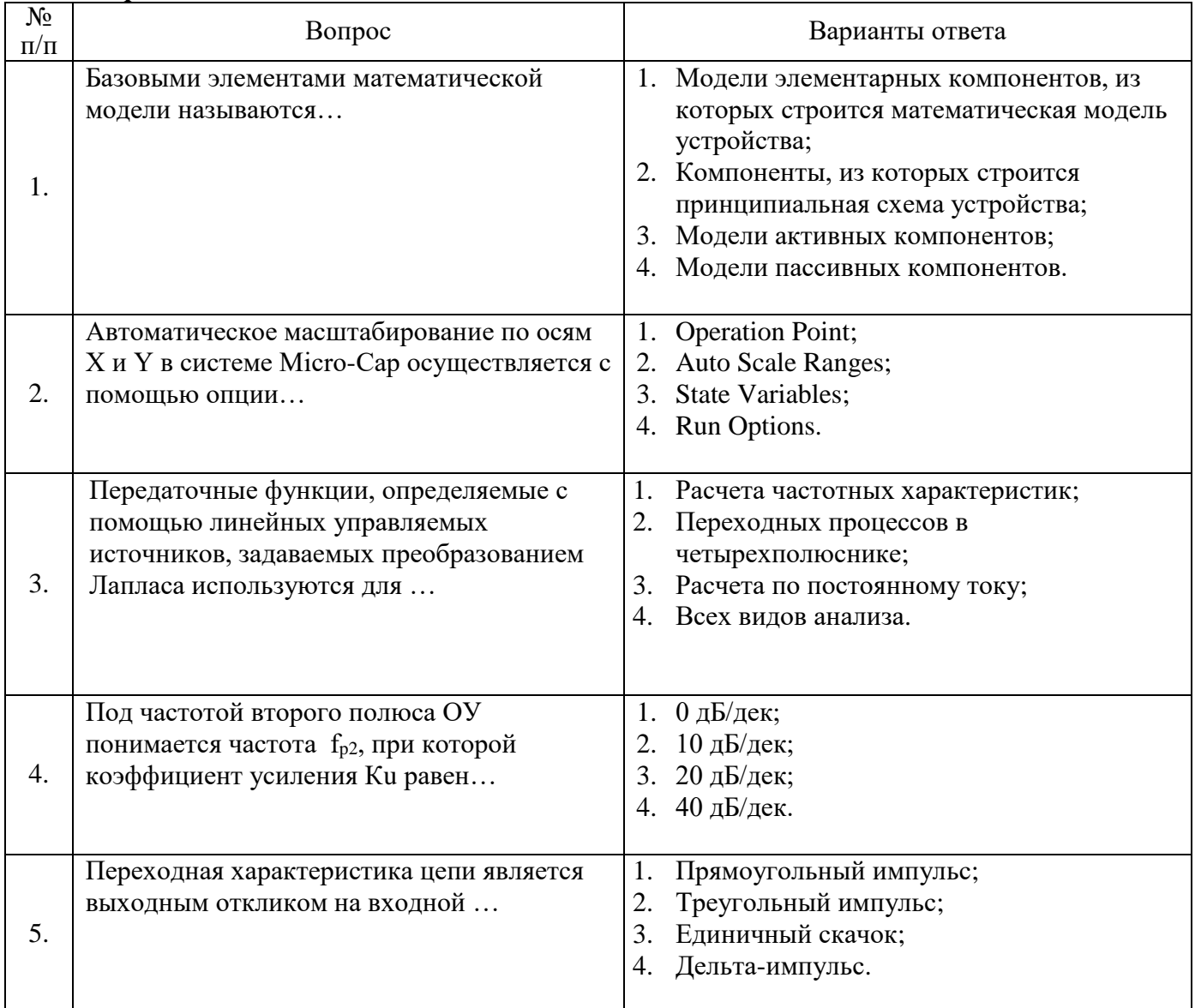

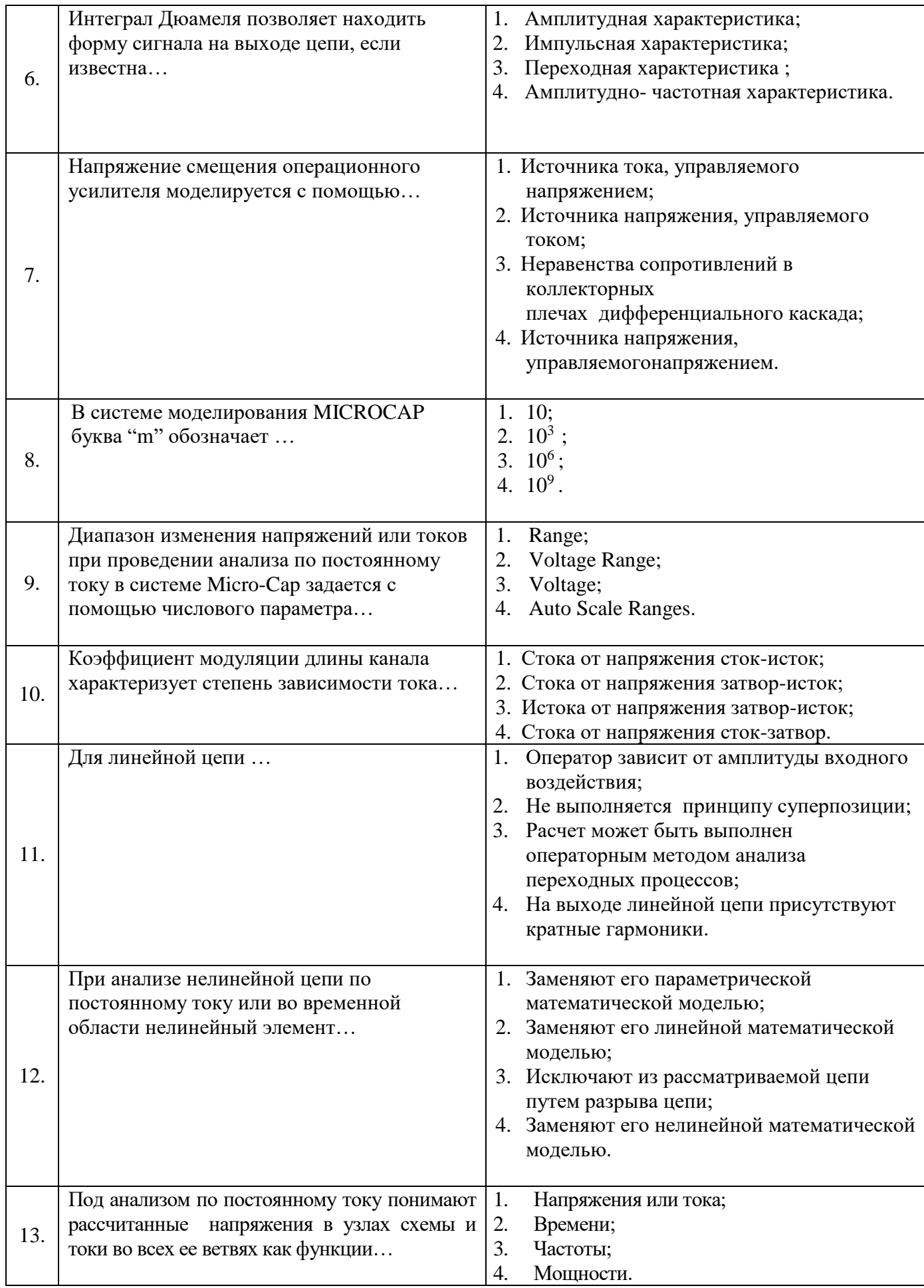

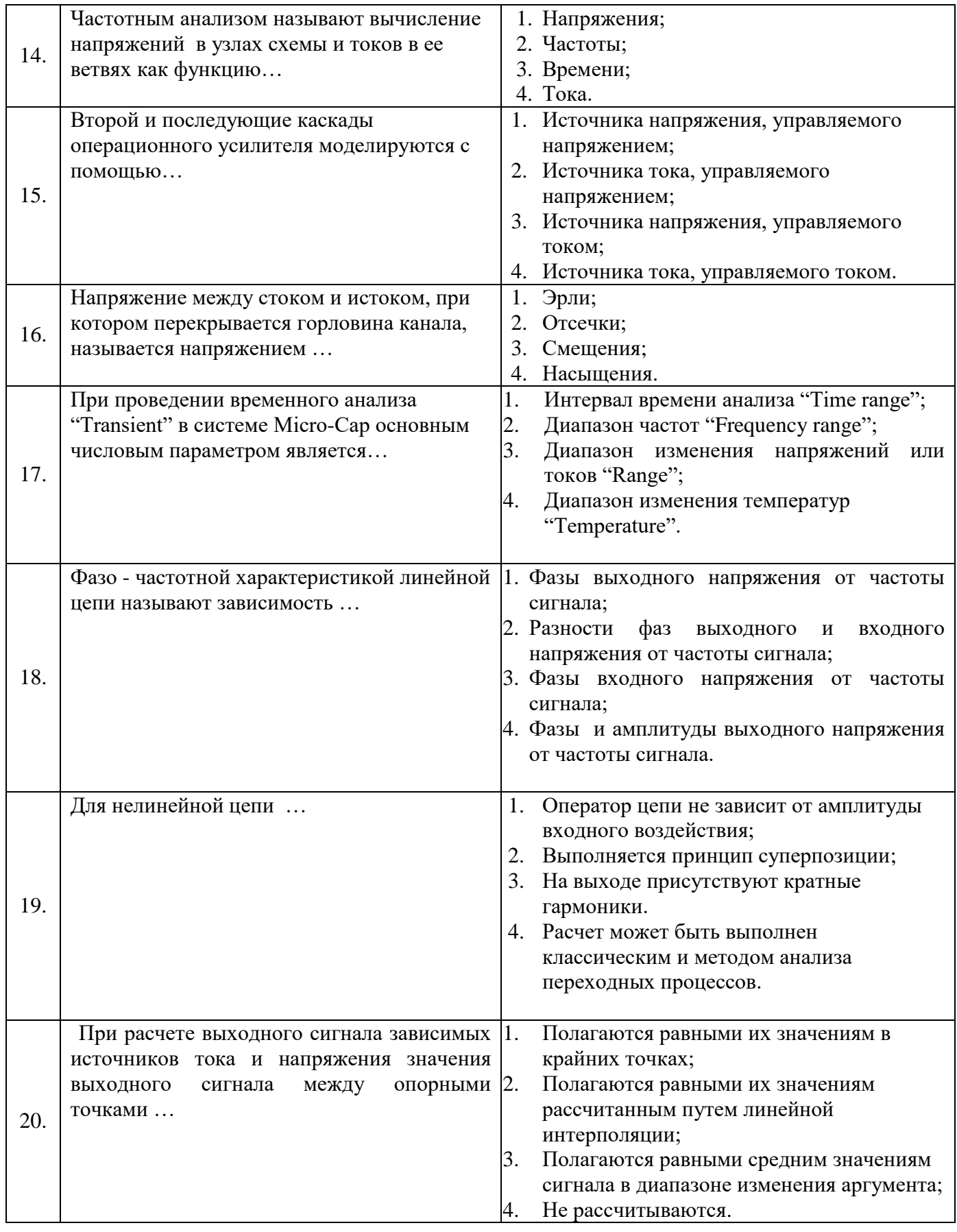

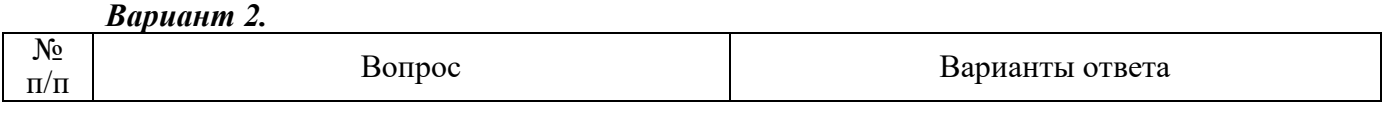

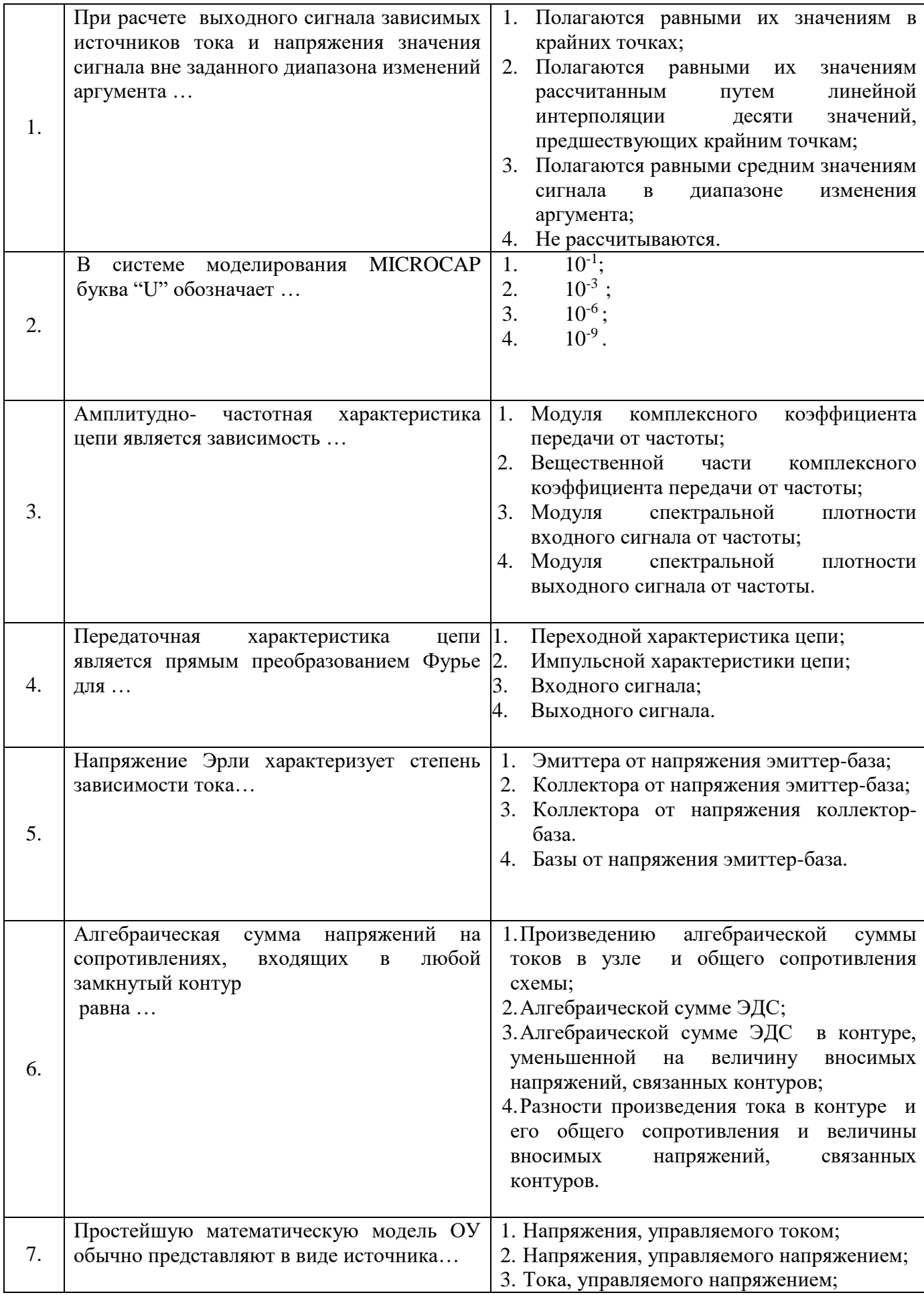

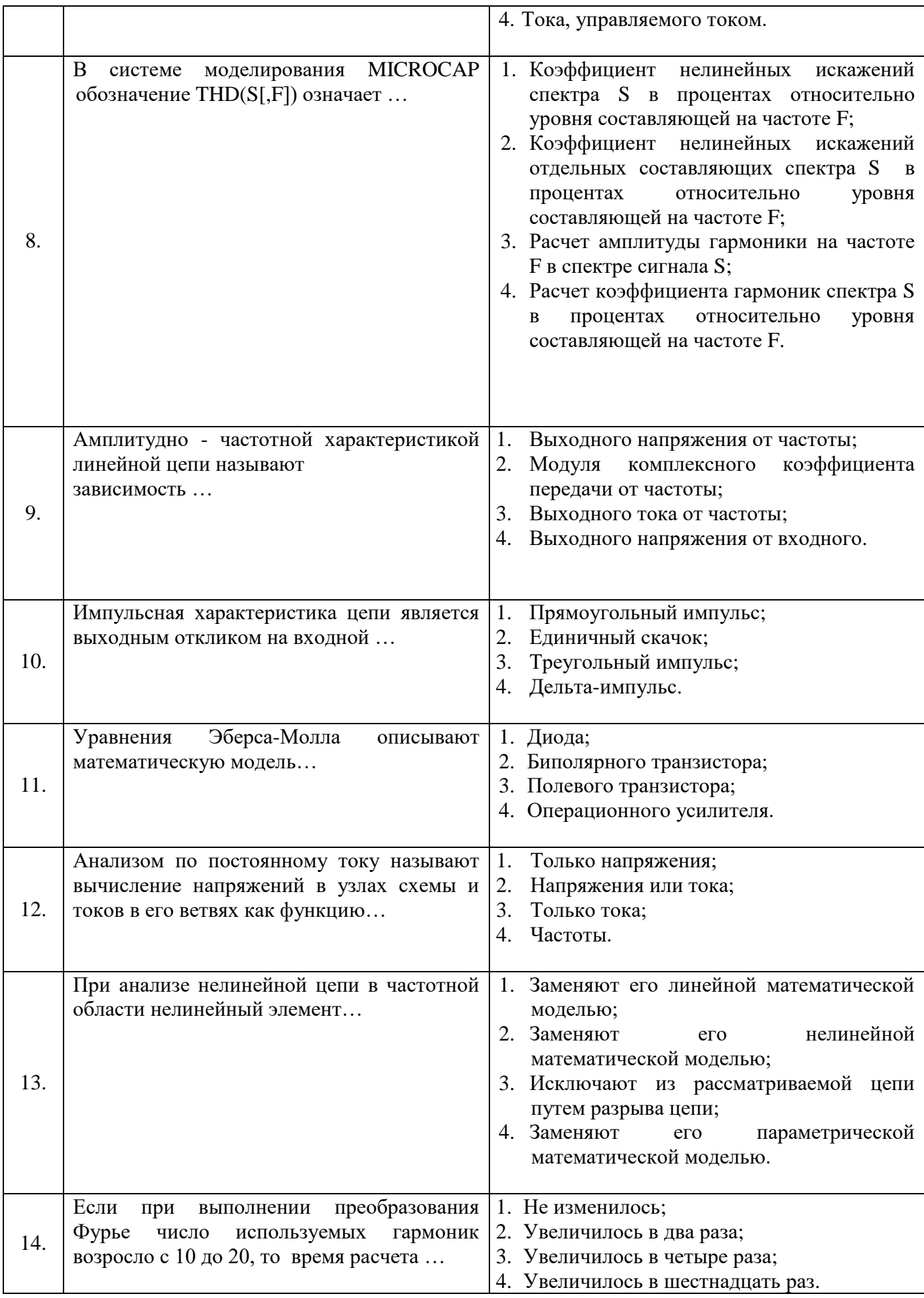

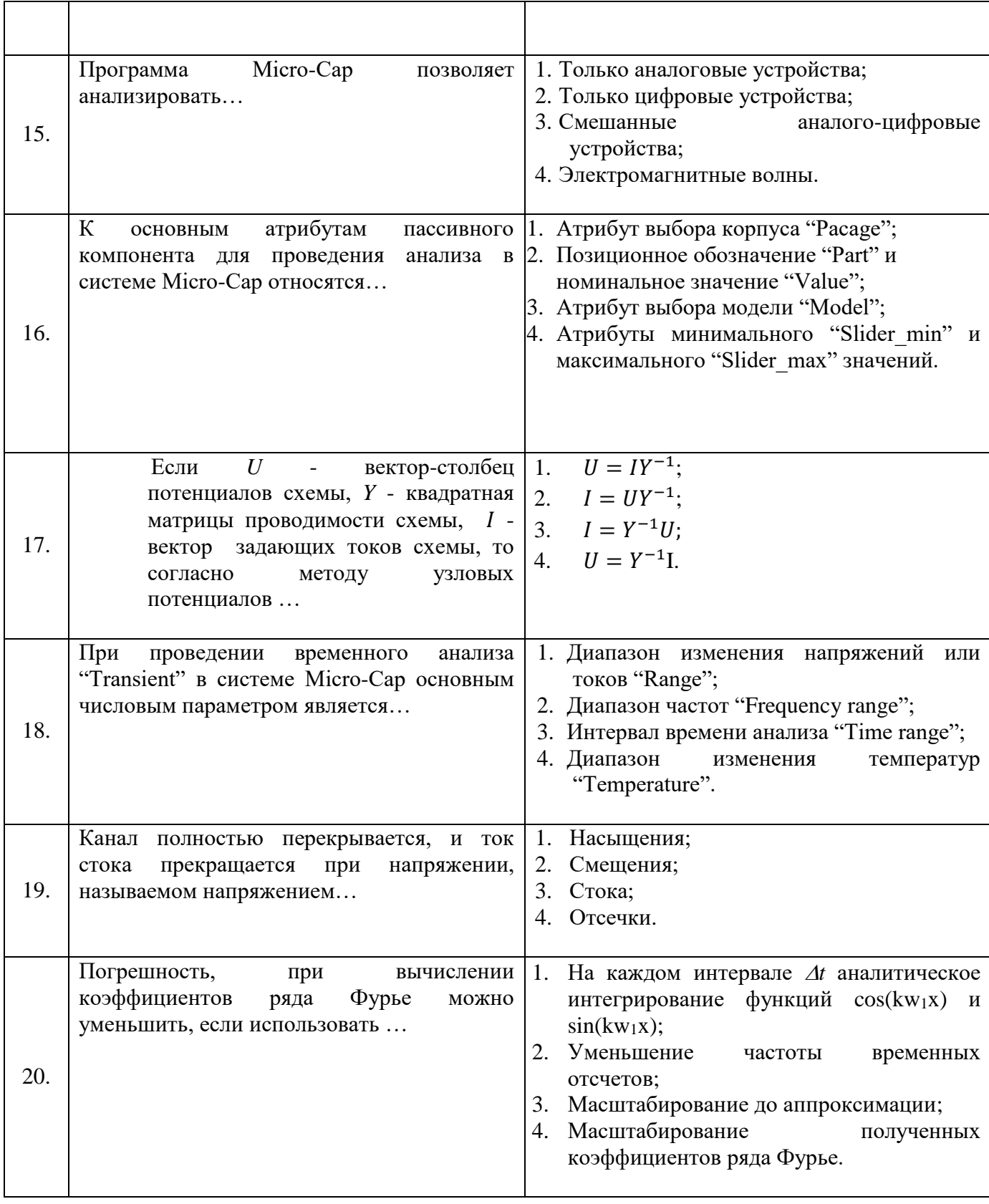

# *Вариант 3.*

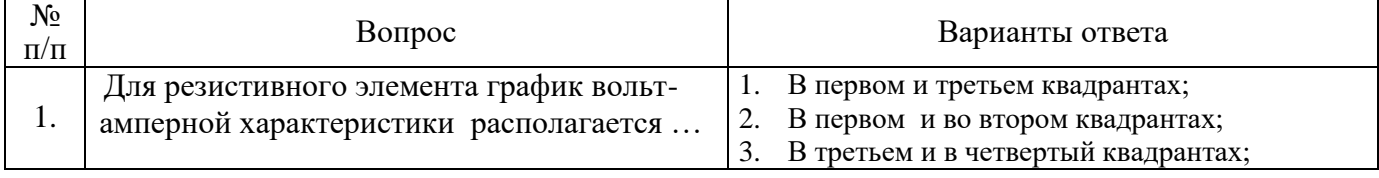

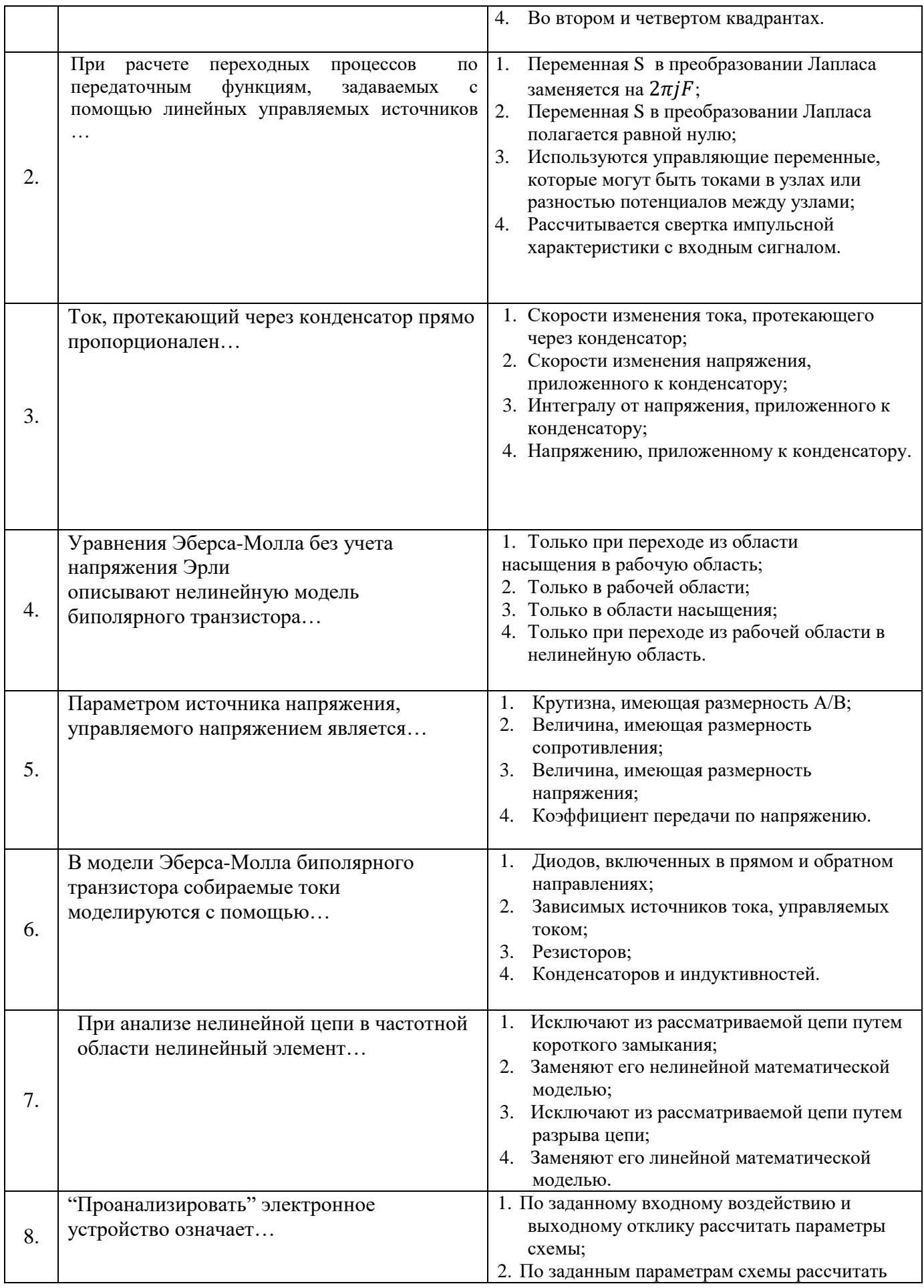

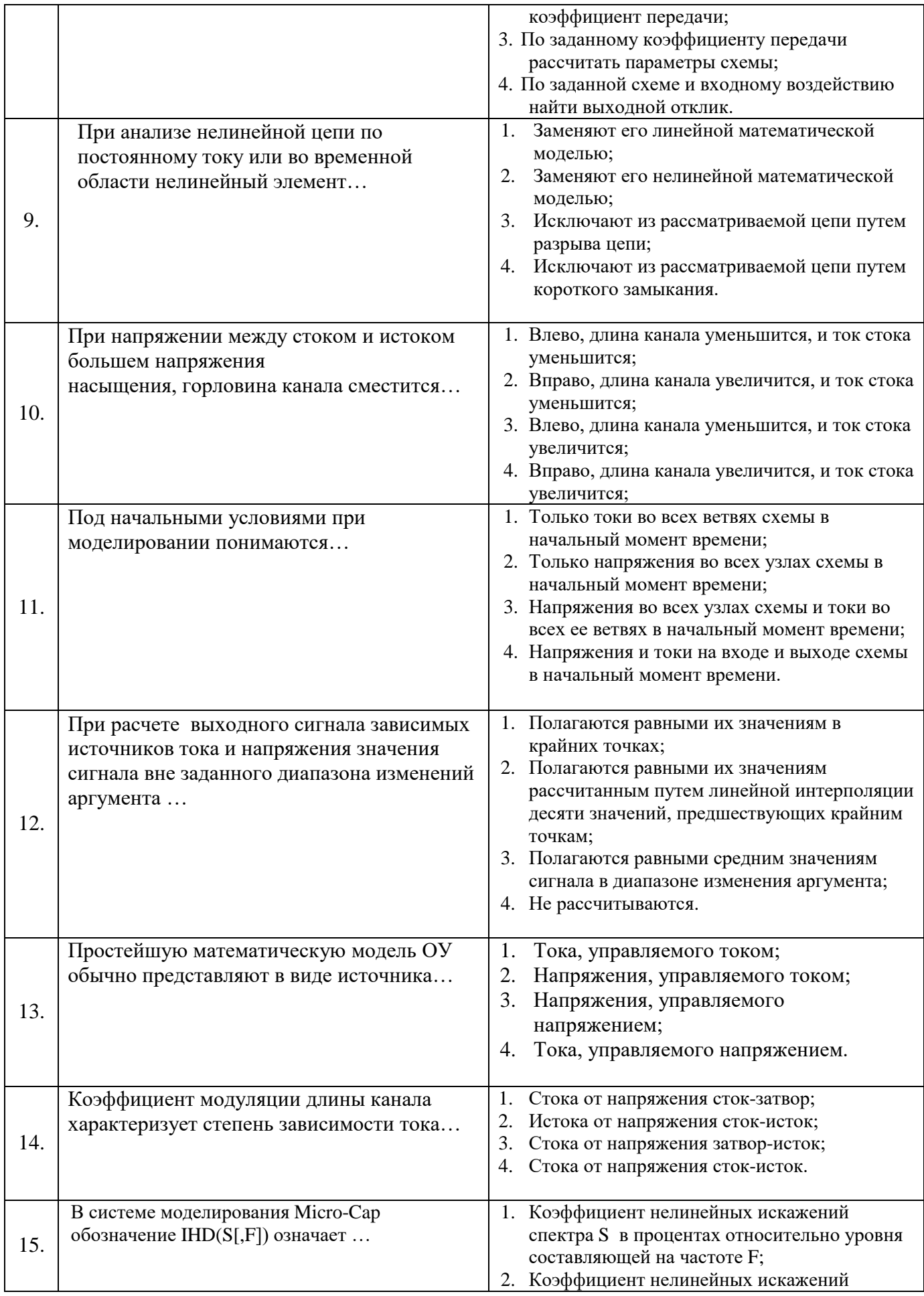

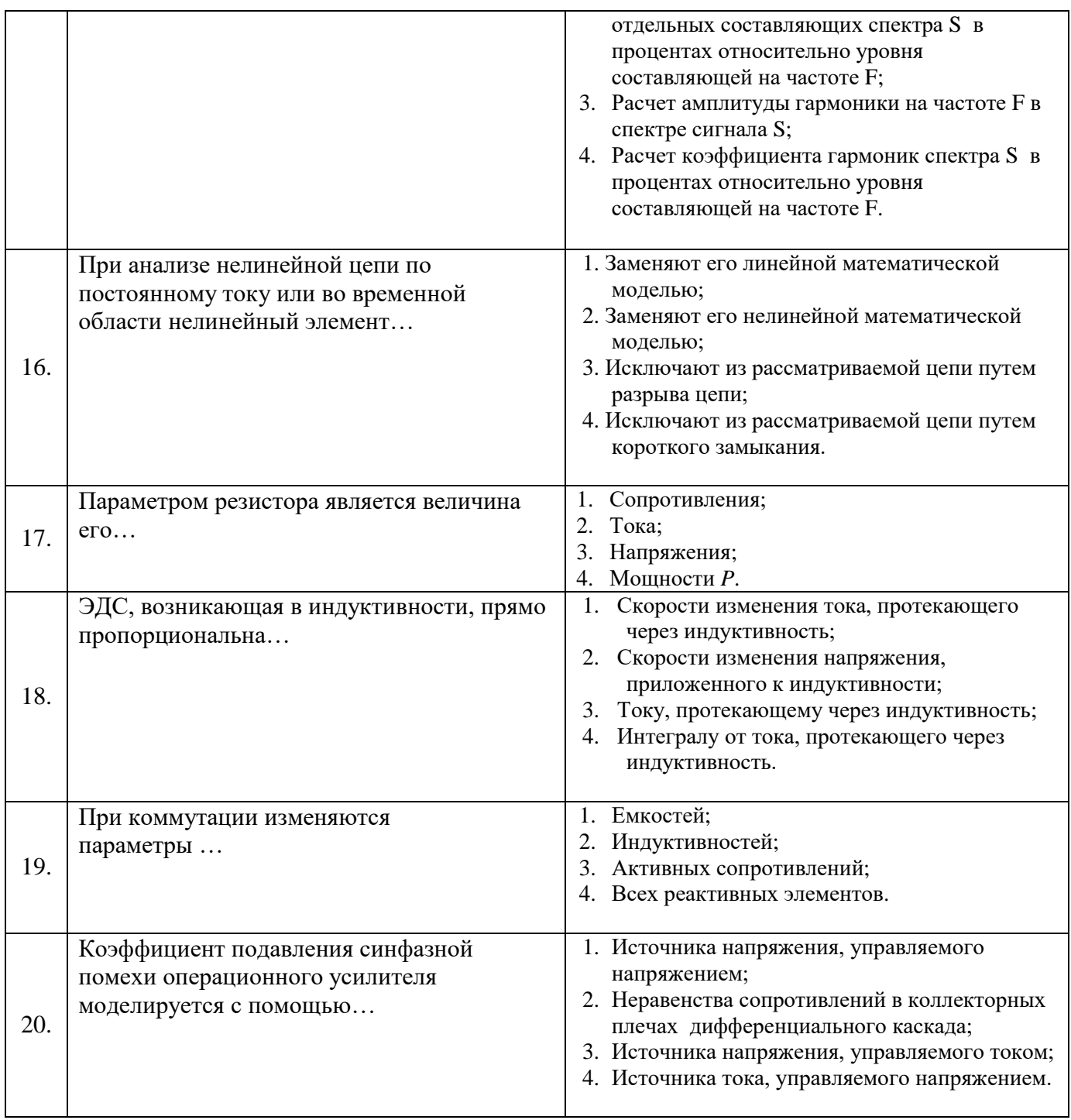

# **6.3. Описание показателей и критериев контроля успеваемости, описание шкал оценивания**

**6.3.1. Критерии оценок промежуточной аттестации (экзамен)**

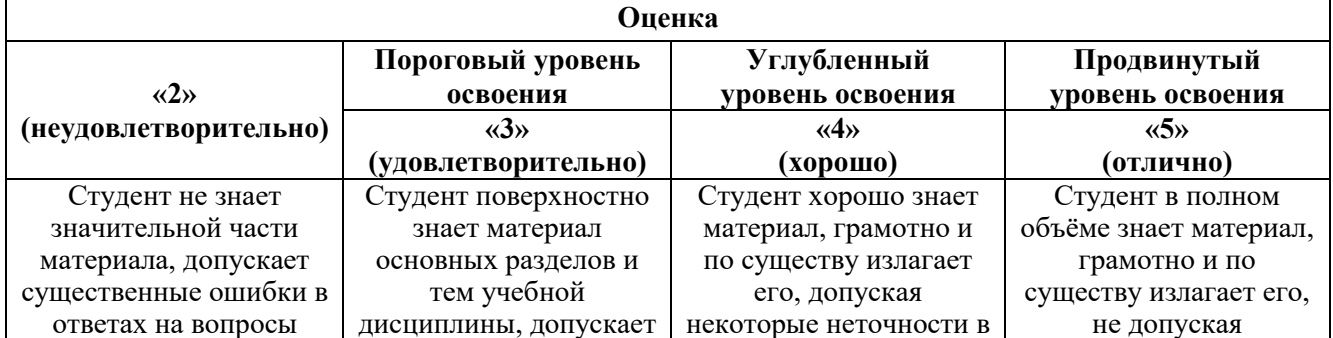

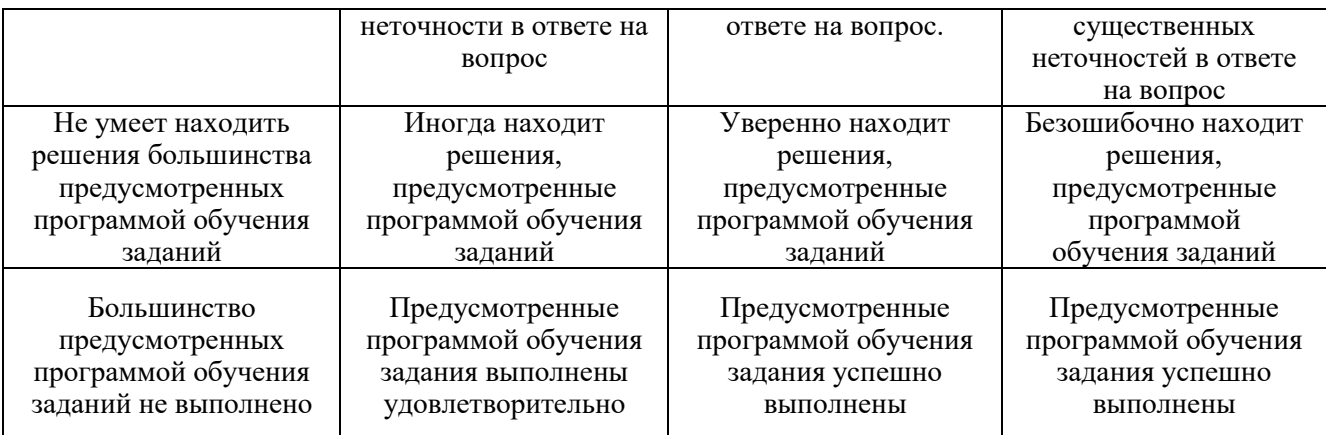

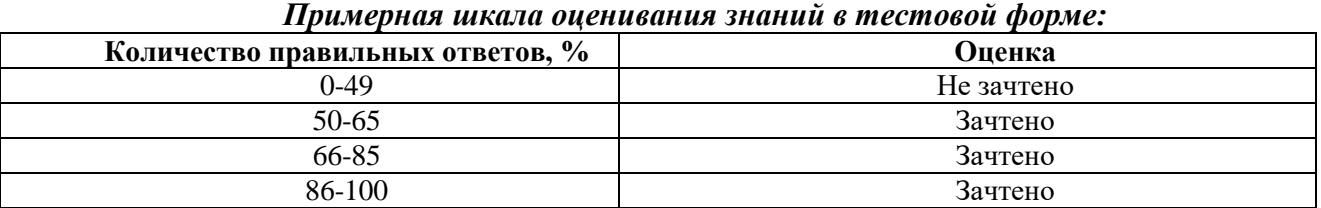

## **7. УЧЕБНО-МЕТОДИЧЕСКОЕ И ИНФОРМАЦИОННОЕ ОБЕСПЕЧЕНИЕ ДИСЦИПЛИНЫ**

#### **7.1. Рекомендуемая литература**

#### **7.1.1. Основная литература**

1. Амелина, М. А. Программа схемотехнического моделирования Micro-Сap. Версии 9, 10 : учебное пособие для вузов / М. А. Амелина, С. А. Амелин. — 3-е изд., стер. — Санкт-Петербург : Лань, 2021. — 632 с. — ISBN 978-5-8114-6995-6. — Текст : электронный // Лань : электроннобиблиотечная система. — URL: https://e.lanbook.com/book/153923

2. Хохлов, А. В. Аналоговая схемотехника. Курс лекций и лабораторный радиофизический практикум по схемотехническому моделированию : учебное пособие / А. В. Хохлов. — Саратов : СГУ, 2020. — 216 с. — ISBN 978-5-292-04680-6. — Текст : электронный // Лань : электроннобиблиотечная система. — URL:<https://e.lanbook.com/book/194748>

#### **7.1.2. Дополнительная литература**

1. Трухин, М. П. Компьютерное моделирование и проектирование РЭА: системный подход. Часть 1 : учебник для вузов / М. П. Трухин. — Санкт-Петербург : Лань, 2022. — 408 с. — ISBN 978-5-8114-8693-9. — Текст : электронный // Лань : электронно-библиотечная система. — URL: https://e.lanbook.com/book/197548

2. Косс, В. П. Схемотехническое проектирование и моделирование в среде Micro-Cap 8 : учебное пособие / В. П. Косс. — Рязань : РГРТУ, 2007. — 80 с. — Текст : электронный // Лань : электронно-библиотечная система. — URL: https://e.lanbook.com/book/168319

3. Петров, М. Н. Моделирование компонентов и элементов интегральных схем : учебное пособие для вузов / М. Н. Петров, Г. В. Гудков. — 2-е изд., стер. — Санкт-Петербург : Лань, 2021. — 464 с. — ISBN 978-5-8114-8371-6. — Текст : электронный // Лань : электронно-библиотечная система. — URL: https://e.lanbook.com/book/175507

4. Аверченков В.И. Основы математического моделирования технических систем [Электронный ресурс]: Учебное пособие/ Аверченков В.И., Федоров В.П., Хейфец М.Л.— Электрон. текстовые данные.— Брянск: Брянский государственный технический университет,  $2012 - 271$  c.

— URL:<http://www.bibliocomplectator.ru/book/?id=7003>

5. Смирнов, Ю.А. Физические основы электроники [Электронный ресурс] : учеб. пособие / Ю.А. Смирнов, С.В. Соколов, Е.В. Титов. — Электрон. дан. — Санкт-Петербург : Лань, 2013. — 560 с. — URL:<https://e.lanbook.com/book/5856>

6. Загидуллин, Р.Ш. Исследование полупроводниковых диодов в MicroСap, Multisim и MathCAD [Электронный ресурс] : учеб. пособие / Р.Ш. Загидуллин. — Электрон. дан. — Москва : МГТУ им. Н.Э. Баумана, 2016. — 140 с. — URL:<https://e.lanbook.com/book/103346>

## **7.2. Базы данных, электронно-библиотечные системы, информационно-справочные и поисковые системы**

-Электронная библиотека Российской Государственной Библиотеки (РГБ): http://www.rsl.ru/ -Мировая цифровая библиотека: http://wdl.org/ru

-Европейская цифровая библиотека Europeana: http://www.europeana.eu/portal

-Свободная энциклопедия Википедия: https://ru.wikipedia.org

-Электронная библиотека учебников: [http://studentam.net](http://studentam.net/)

# **8. МАТЕРИАЛЬНО-ТЕХНИЧЕСКОЕ ОБЕСПЕЧЕНИЕ ДИСЦИПЛИНЫ Аудитории для проведения лекционных занятий.**

#### *48 посадочных мест*

Оснащенность: Стол аудиторный для студентов – 25 шт., стул – 48 шт., кресло преподавателя – 1 шт., стойка мобильная – 1 шт., экран SCM-16904 Champion – 1 шт., проектор XEED WUX450ST – 1 шт., ноутбук 90NB0AQ2-M01400 – 1 шт., источник бесперебойного питания Protection Station 800 USB DIN – 1 шт., доска настенная белая магнитно-маркерная «Magnetoplan» – 1 шт., переносная настольная трибуна – 1 шт., плакат – 6 шт.

Перечень лицензионного программного обеспечения: Microsoft Windows 8 Professional (ГК № 875-09/13 от 30.09.2013 «На поставку компьютерной техники», Microsoft Office 2007 Professional Plus (Microsoft Open License 46431107 от 22.01.2010.

## **Аудитории для проведения практических занятий.**

#### *16 посадочных мест*

Оснащенность: Стол компьютерный для студентов (тип 4) - 3 шт., стол компьютерный для студентов (тип 6) - 2 шт., стол компьютерный для студентов (тип 7) - 1 шт., кресло преподавателя (сетка, цвет черный) - 17 шт., доска напольная мобильная белая магнитно-маркерная «Magnetoplan» 1800мм×1200мм - 1 шт., моноблок Lenovo M93Z Intel Q87 - 17 шт., (возможность доступа к сети «Интернет»), плакат - 5 шт.

Перечень лицензионного программного обеспечения: Microsoft Windows 7 Professional, Microsoft Office 2007 Professional Plus; CorelDRAW Graphics Suite X5, Autodesk product: Building Design Suite Ultimate 2016, product Key: 766H1, антивирусное программное обеспечение: Kaspersky Endpoint Security, 7-zip (свободно распространяемое ПО), Foxit Reader (свободно распространяемое ПО), SeaMonkey (свободно распространяемое ПО), Chromium (свободно распространяемое ПО), Java Runtime Environment (свободно распространяемое ПО), doPDF (свободно распространяемое ПО), GNU Image Manipulation Program (свободно распространяемое ПО), Inkscape (свободно распространяемое ПО), XnView (свободно распространяемое ПО), K-Lite Codec Pack (свободно распространяемое ПО), FAR Manager (свободно распространяемое ПО), Cisco Packet Tracer 7.1 (свободно распространяемое ПО), Quantum GIS (свободно распространяемое ПО), Python (свободно распространяемое ПО), R (свободно распространяемое ПО), Rstudio (свободно распространяемое ПО), SMath Studio (свободно распространяемое ПО), GNU Octave (свободно распространяемое ПО), Scilab (свободно распространяемое ПО).

### **8.2. Помещения для самостоятельной работы :**

1. Оснащенность помещения для самостоятельной работы: 13 посадочных мест. Стул – 25 шт., стол – 2 шт., стол компьютерный – 13 шт., шкаф – 2 шт., доска аудиторная маркерная – 1 шт., АРМ учебное ПК (монитор + системный блок) – 14 шт. Доступ к сети «Интернет», в электронную информационно-образовательную среду Университета.

Перечень лицензионного программного обеспечения: Microsoft Windows 7 Professional:ГК № 1464-12/10 от 15.12.10 «На поставку компьютерного оборудования» ГК № 959-09/10 от 22.09.10 «На поставку компьютерной техники» ГК № 447-06/11 от 06.06.11 «На поставку оборудования» ГК № 984-12/11 от 14.12.11 «На поставку оборудования" Договор № 1105-12/11 от 28.12.2011 «На

поставку компьютерного оборудования», Договор № 1106-12/11 от 28.12.2011 «На поставку компьютерного оборудования» ГК № 671-08/12 от 20.08.2012 «На поставку продукции», Microsoft Open License 60799400 от 20.08.2012, Microsoft Open License 48358058 от 11.04.2011, Microsoft Open License 49487710 от 20.12.2011, Microsoft Open License 49379550 от 29.11.2011.

Microsoft Office 2010 Standard: Microsoft Open License 60799400 от 20.08.2012, Microsoft Open License 60853086 от 31.08.2012

Kaspersky antivirus 6.0.4.142.

2. Оснащенность помещения для самостоятельной работы: 17 посадочных мест. Доска для письма маркером – 1 шт., рабочие места студентов, оборудованные ПК с доступом в сеть Университета – 17 шт., мультимедийный проектор – 1 шт., АРМ преподавателя для работы с мультимедиа – 1 шт. (системный блок, мониторы – 2 шт.), стол – 18 шт., стул – 18 шт. Доступ к сети «Интернет», в электронную информационно-образовательную среду Университета.

Перечень лицензионного программного обеспечения: Операционная система Microsoft Windows XP Professional ГК №797-09/09 от 14.09.09 «На поставку компьютерного оборудования».

Операционная система Microsoft Windows 7 Professional Microsoft Open License 49379550 от 29.11.2011 .

Microsoft Office 2007 Standard Microsoft Open License 42620959 от 20.08.2007.

3. Оснащенность помещения для самостоятельной работы: 16 посадочных мест. Стол компьютерный для студентов (тип 4) - 3 шт., стол компьютерный для студентов (тип 6) – 2 шт., стол компьютерный для студентов (тип 7) – 1 шт., кресло преподавателя (сетка, цвет черный) – 17 шт., доска напольная мобильная белая магнитно-маркерная «Magnetoplan» 1800мм×1200мм - 1 шт., моноблок Lenovo M93Z Intel Q87 – 17 шт., плакат – 5 шт. Доступ к сети «Интернет», в электронную информационно-образовательную среду Университета.

Перечень лицензионного программного обеспечения: Microsoft Windows 7 Professional: Microsoft Open License 49379550 от 29.11.2011 .

Microsoft Office 2007 Professional Plus: Microsoft Open License 46431107 от 22.01.2010 .

CorelDRAW Graphics Suite X5 Договор №559-06/10 от 15.06.2010 «На поставку программного обеспечения» .

Autodesk product: Building Design Suite Ultimate 2016, product Key: 766H1.

Cisco Packet Tracer 7.1 (свободно распространяемое ПО), Quantum GIS (свободно распространяемое ПО), Python (свободно распространяемое ПО), R (свободно распространяемое ПО), Rstudio (свободно распространяемое ПО), SMath Studio (свободно распространяемое ПО), GNU Octave (свободно распространяемое ПО), Scilab (свободно распространяемое ПО).

4. Санкт-Петербург, Малый проспект В.О., д.83, учебный центр №3, читальные залы.

Оснащенность: компьютерное кресло 7875 А2S – 35 шт., cтол компьютерный – 11 шт., моноблок Lenovo 20 HD - 16 шт., доска настенная белая - 1 шт., монитор ЖК Philips - 1 шт., монитор HP L1530 15tft - 1 шт., сканер Epson Perf.3490 Photo - 2 шт., системный блок HP6000 – 2 шт; стеллаж открытый - 18 шт., микрофон Д-880 с 071с.ч. - 2 шт., книжный шкаф - 15 шт., парта - 36 шт., стул - 40 шт.

Перечень лицензионного программного обеспечения:

Автоматизированная информационно-библиотечная система (АИБС)

MARK-SQL, Ирбис, доступ в Интернет

Microsoft Windows 7 Professional (Лицензионное соглашение Microsoft Open License 48358058 от 11.04.2011)

Microsoft Office 2007 Professional Plus (Лицензионное соглашение Microsoft Open License 46431107 от 22.01.2010)

Антивирусное программное обеспечение Kaspersky Endpoint Security (Договор № Д810(223)- 12/17 от 11.12.17)

5. Санкт-Петербург, 21-я линия В.О., д.2-4/45, учебный центр №1, читальный зал.

Оснащенность: аппарат Xerox W.Centre 5230- 1 шт., cканер K.Filem - 1 шт., копировальный аппарат - 1 шт., кресло – 521АF-1 шт., монитор ЖК НР22 - 1 шт., монитор ЖК S.17 - 11 шт., принтер НР L/Jet - 1 шт., cистемный блок HP6000 Pro - 1 шт., cистемный блок Ramec S. E4300 –

10 шт., сканер Epson V350 - 5 шт., сканер Epson 3490 - 5 шт., стол 160×80×72 - 1 шт., стул 525 BFH030 - 12 шт., шкаф каталожный - 20 шт., стул «Кодоба» -22 шт., стол 80×55×72 - 10 шт.

6. Санкт-Петербург, 21-я линия В.О., д.2-4/45, учебный центр №1, читальный зал.

Оснащенность: книжный шкаф 1000×3300×400-17 шт., стол, 400×180 Титаник «Pico» - 1 шт., cтол письменный с тумбой – 37 шт., кресло «Cannes» черное - 42 шт., кресло (кремовое) – 37 шт., телевизор 3DTV Samsung UE85S9AT - 1 шт., Монитор Benq 24 - 18 шт., цифровой ИК-трансивер TAIDEN - 1 шт., пульт для презентаций R700-1 шт., моноблок Lenovo 20 HD - 19 шт., сканер Xerox 7600 - 4шт.

Перечень лицензионного программного обеспечения:

Автоматизированная информационно-библиотечная система (АИБС)

MARK-SQL, Ирбис, доступ в Интернет

Microsoft Windows 7 Professional (Лицензионное соглашение Microsoft Open License 48358058 от 11.04.2011)

Microsoft Office 2007 Professional Plus (Лицензионное соглашение Microsoft Open License 46431107 от 22.01.2010)

Антивирусное программное обеспечение Kaspersky Endpoint Security (Договор № Д810(223)- 12/17 от 11.12.17)

#### **8.3. Помещения для хранения и профилактического обслуживания оборудования:**

1. Центр новых информационных технологий и средств обучения:

Оснащенность: персональный компьютер – 2 шт. (доступ к сети «Интернет»), монитор – 4 шт., сетевой накопитель – 1 шт., источник бесперебойного питания – 2 шт., телевизор плазменный Panasonic – 1 шт., точка Wi-Fi – 1 шт., паяльная станция – 2 шт., дрель – 5 шт., перфоратор – 3 шт., набор инструмента – 4 шт., тестер компьютерной сети – 3 шт., баллон со сжатым газом – 1 шт., паста теплопроводная – 1 шт., пылесос – 1 шт., радиостанция – 2 шт., стол – 4 шт., тумба на колесиках – 1 шт., подставка на колесиках – 1 шт., шкаф – 5 шт., кресло – 2 шт., лестница Alve – 1 шт.

Перечень лицензионного программного обеспечения: Microsoft Windows 7 Professional (Лицензионное соглашение Microsoft Open License 60799400 от 20.08.2012)

Microsoft Office 2010 Professional Plus (Лицензионное соглашение Microsoft Open License 60799400 от 20.08.2012).

Антивирусное программное обеспечение Kaspersky Endpoint Security (Договор № Д810(223)- 12/17 от 11.12.17).

2. Центр новых информационных технологий и средств обучения:

Оснащенность: стол – 5 шт., стул – 2 шт., кресло – 2 шт., шкаф – 2 шт., персональный компьютер – 2 шт. (доступ к сети «Интернет»), монитор – 2 шт., МФУ – 1 шт., тестер компьютерной сети – 1 шт., баллон со сжатым газом – 1 шт., шуруповерт – 1 шт.

Перечень лицензионного программного обеспечения: Microsoft Windows 7 Professional (Лицензионное соглашение Microsoft Open License 60799400 от 20.08.2012).

Microsoft Office 2007 Professional Plus (Лицензионное соглашение Microsoft Open License 46431107 от 22.01.2010).

Антивирусное программное обеспечение Kaspersky Endpoint Security (Договор № Д810(223)- 12/17 от 11.12.17).

3. Центр новых информационных технологий и средств обучения:

Оснащенность: стол – 2 шт., стулья – 4 шт., кресло – 1 шт., шкаф – 2 шт., персональный компьютер – 1 шт. (доступ к сети «Интернет»), веб-камера Logitech HD C510 – 1 шт., колонки Logitech – 1 шт., тестер компьютерной сети – 1 шт., дрель – 1 шт., телефон – 1 шт., набор ручных инструментов – 1 шт.

Перечень лицензионного программного обеспечения:Microsoft Windows 7 Professional (Лицензионное соглашение Microsoft Open License 48358058 от 11.04.2011).

Microsoft Office 2007 Professional Plus (Лицензионное соглашение Microsoft Open License 46431107 от 22.01.2010).

Антивирусное программное обеспечение Kaspersky Endpoint Security (Договор № Д810(223)- 12/17 от 11.12.17).

## **8.4. Лицензионное программное обеспечение:**

1. Microsoft Windows 8 Professional (договор бессрочный ГК № 875-09/13 от 30.09.2013 «На поставку компьютерной техники»)

2. Microsoft Office 2007 Standard (договор бессрочный Microsoft Open License 42620959 от 20.08.2007)

3. Microsoft Office 2010 Professional Plus (договор бессрочный Microsoft Open License 60799400 от 20.08.2012, договор бессрочный Microsoft Open License 47665577 от 10.11.2010, договор бессрочный Microsoft Open License 49379550 от 29.11.2011).